### ФЕДЕРАЛЬНОЕ ГОСУДАРСТВЕННОЕ ОБРАЗОВАТЕЛЬНОЕ БЮДЖЕТНОЕ УЧРЕЖДЕНИЕ ВЫСШЕГО ОБРАЗОВАНИЯ «ФИНАНСОВЫЙ УНИВЕРСИТЕТ ПРИ ПРАВИТЕЛЬСТВЕ РОССИЙСКОЙ ФЕДЕРАЦИИ» КАНАШСКИЙ ФИЛИАЛ ФИНУНИВЕРСИТЕТА

Утверждаю

Заместитель директора по

учебно-производственной работе H. lyxaus T.M. Cyxanoba  $20$  d $\ell_{\rm r}$ . under

## РАБОЧАЯ ПРОГРАММА УЧЕБНОЙ ДИСЦИПЛИНЫ

«Информационные технологии в профессиональной деятельности» по специальности 38.02.01Экономика и бухгалтерский учет (по отраслям)

Рабочая программа учебной дисциплины разработана на основе Федерального государственного образовательного стандарта среднего профессионального образования по специальности 38.02.01 Экономика и бухгалтерский учет (по отраслям)

Разработчик:

Калимуллин Л.И. - преподаватель Канашского филиала Финуниверситета

000 «Канашский завод генеральный директор Рецензент: В.Н. Семенов, технологической оснастки»

Рабочая программа учебной дисциплины рассмотрена и рекомендована к утверждению на заседании предметно-цикловой комиссии общепрофессиональных и финансовых дисциплин и междисциплинарных курсов

Протокол № 14 от «ЗО» инение 202/г. Председатель предметно-цикловой комиссии: *Блеф* Белкина О.Г.

### **РЕЦЕНЗИЯ**

### на рабочую программу учебной дисциплины «Информационные технологии в профессиональной деятельности» по специальности 38.02.01 Экономика и бухгалтерский учет (по отраслям)

Рецензент:В.Н. Семенов. генеральный директор  $000$ «Канашский завод технологической оснастки»

Рабочая программа учебной дисциплины, представленная на рецензию, разработана на Федерального основе государственного образовательного стандарта среднего профессионального образования по специальности.38.02.01 Экономика и бухгалтерский учет  $(110)$ отраслям). Включает себя: общую характеристику рабочей  $\overline{B}$ программы учебнойдисциплины (место учебной дисциплины в структуре основной образовательной программы, цель и планируемые результаты освоения учебной дисциплины);структуру и содержание учебнойдисциплины (объем учебнойдисциплины и виды учебной работы, тематический план и содержаниеучебнойдисциплины); условия реализации программы учебнойдисциплины (материально-техническое обеспечение, информационное обеспечениереализации программы); контроль оценку  $\,$   $\,$   $\,$   $\,$ результатов освоения учебнойдисциплины.

Коды формируемых компетенций:

ОК 01 - ОК 05, ОК 09 - ОК 11, ПК 1.1 - ПК 4.7.

Объем образовательной программы учебной дисциплины -100 часов.

Объем работы обучающихся во взаимодействии с преподавателем-74 часа, в том числе:

- теоретическое обучение -20 часов;

- практические занятия- 54 часа.

Самостоятельная работа -14 часов.

Промежуточная аттестация в форме экзамена -12 часов.

Содержание учебной дисциплины соответствует требованиям к знаниям, умениям по учебнойдисциплине согласно основнойобразовательной программесреднего профессионального образованияподготовки специалистов среднего звена по специальности 38.02.01 Экономика и бухгалтерский учет (по отраслям).

Условия реализации программы учебнойдисциплины соответствуют современным условиям профессиональной деятельности выпускника.

Рекомендуемое информационное обеспечение реализации программысоответствует актуальности и современности.

Рабочая программа учебной дисциплины «Информационные технологии профессиональной деятельности»может быть рекомендована для применения в учебном процессе по специальности 38.02.01 Экономика и бухгалтерский учет (по отраслям).

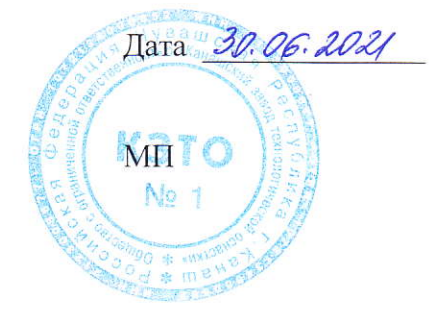

 $\Pi$ одпись  $\P\downarrow$ 

## **СОДЕРЖАНИЕ**

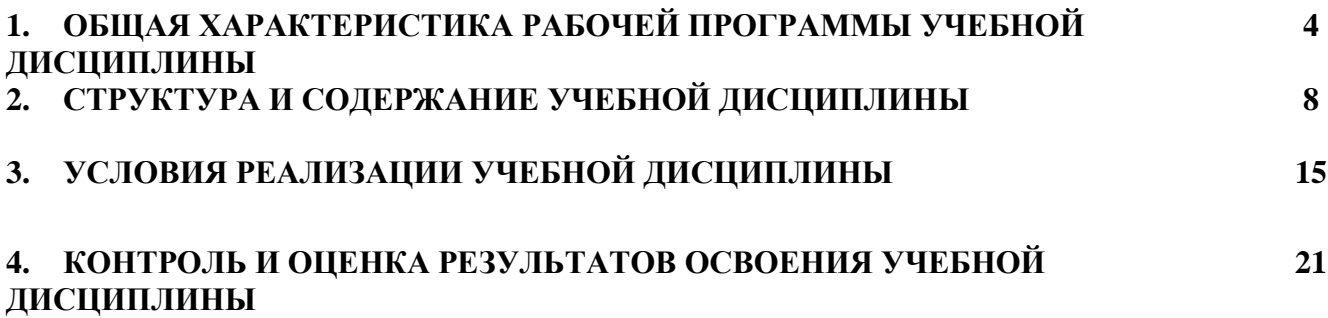

### **1. ОБЩАЯ ХАРАКТЕРИСТИКА РАБОЧЕЙ ПРОГРАММЫ УЧЕБНОЙ ДИСЦИПЛИНЫ «ИНФОРМАЦИОННЫЕ ТЕХНОЛОГИИ В ПРОФЕССИОНАЛЬНОЙ ДЕЯТЕЛЬНОСТИ»**

### **1.1. Место дисциплины в структуре основной образовательной программы:**

Учебная дисциплина «Информационные технологии в профессиональной деятельности» является обязательной частью общепрофессионального цикла дисциплин основной образовательной программы в соответствии с ФГОС по профессии 38.02.01 Экономика и бухгалтерский учет (по отраслям).

Учебная дисциплина «Информационные технологии в профессиональной деятельности» обеспечивает формирование профессиональных и общих компетенций по всем видам деятельности ФГОС по специальности 38.02.01 Экономика и бухгалтерский учет (по отраслям). Особое значение дисциплина имеет при формировании и развитии ОК 01-05, ОК 09-11, ПК 1.1 - 1.4, ПК 2.1- 2.7, ПК 3.1- 3.4, ПК 4.1- 4.7.

### **1.2. Цель и планируемые результаты освоения дисциплины:**

В рамках программы учебной дисциплины обучающимися осваиваются умения и знания

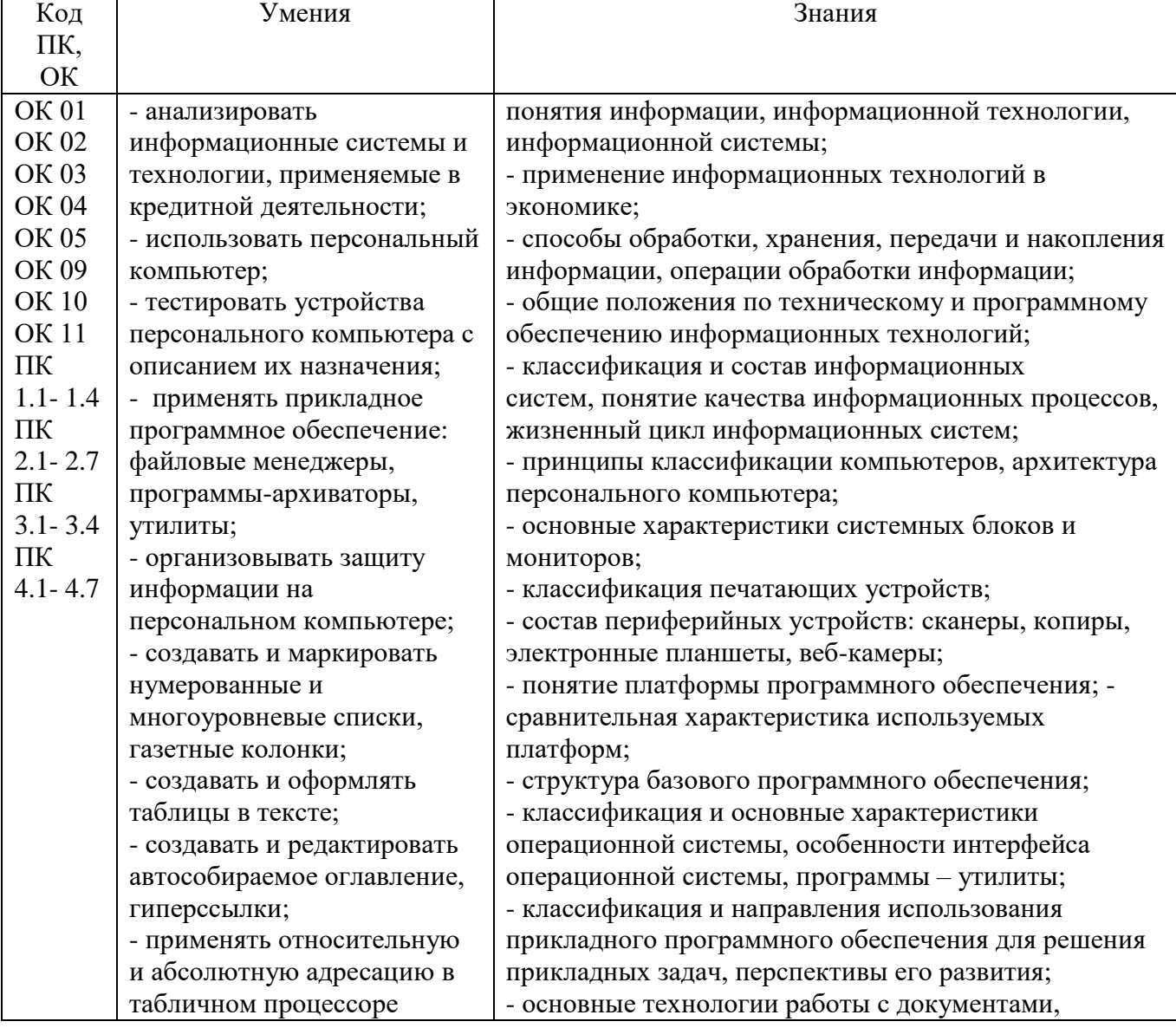

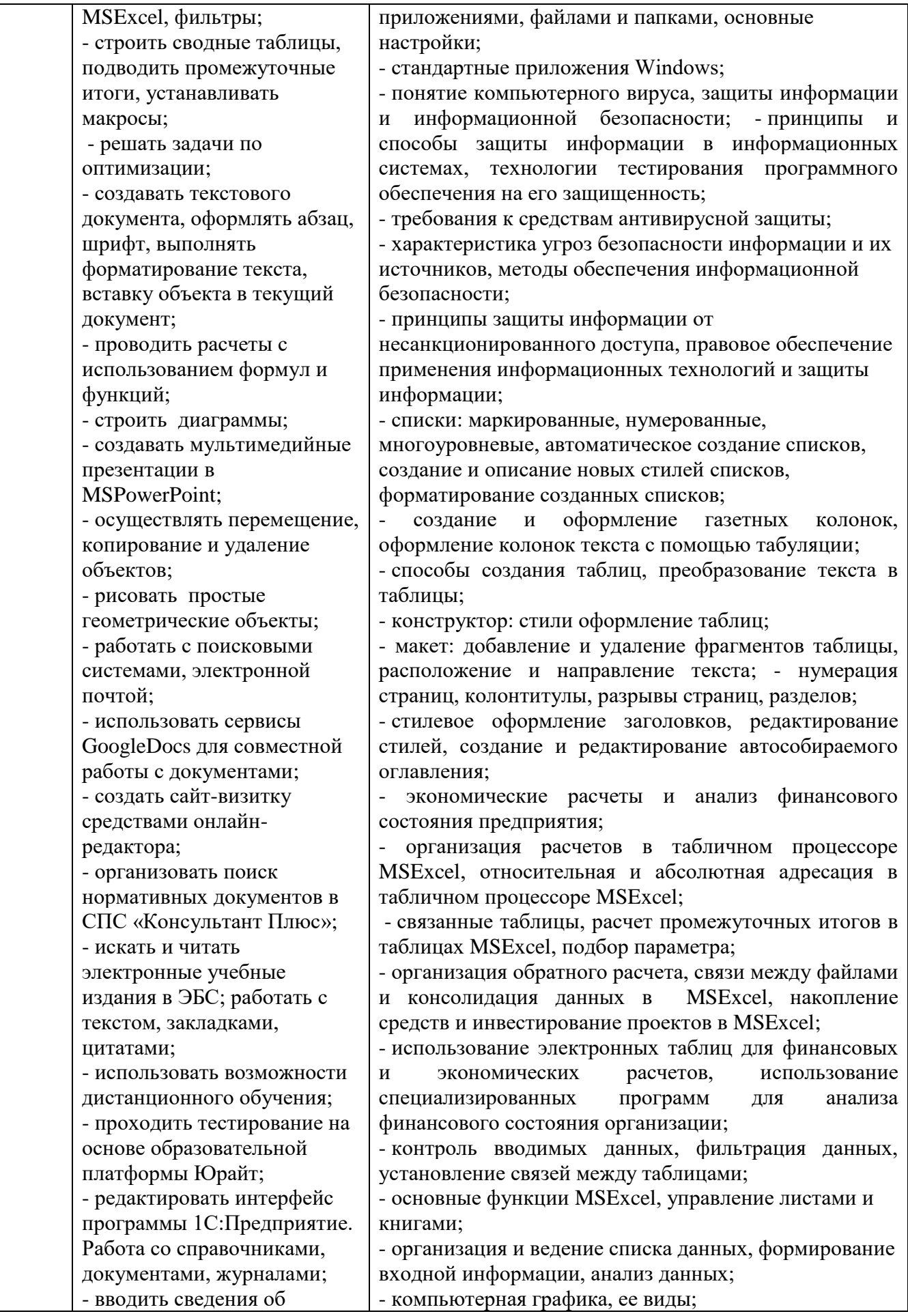

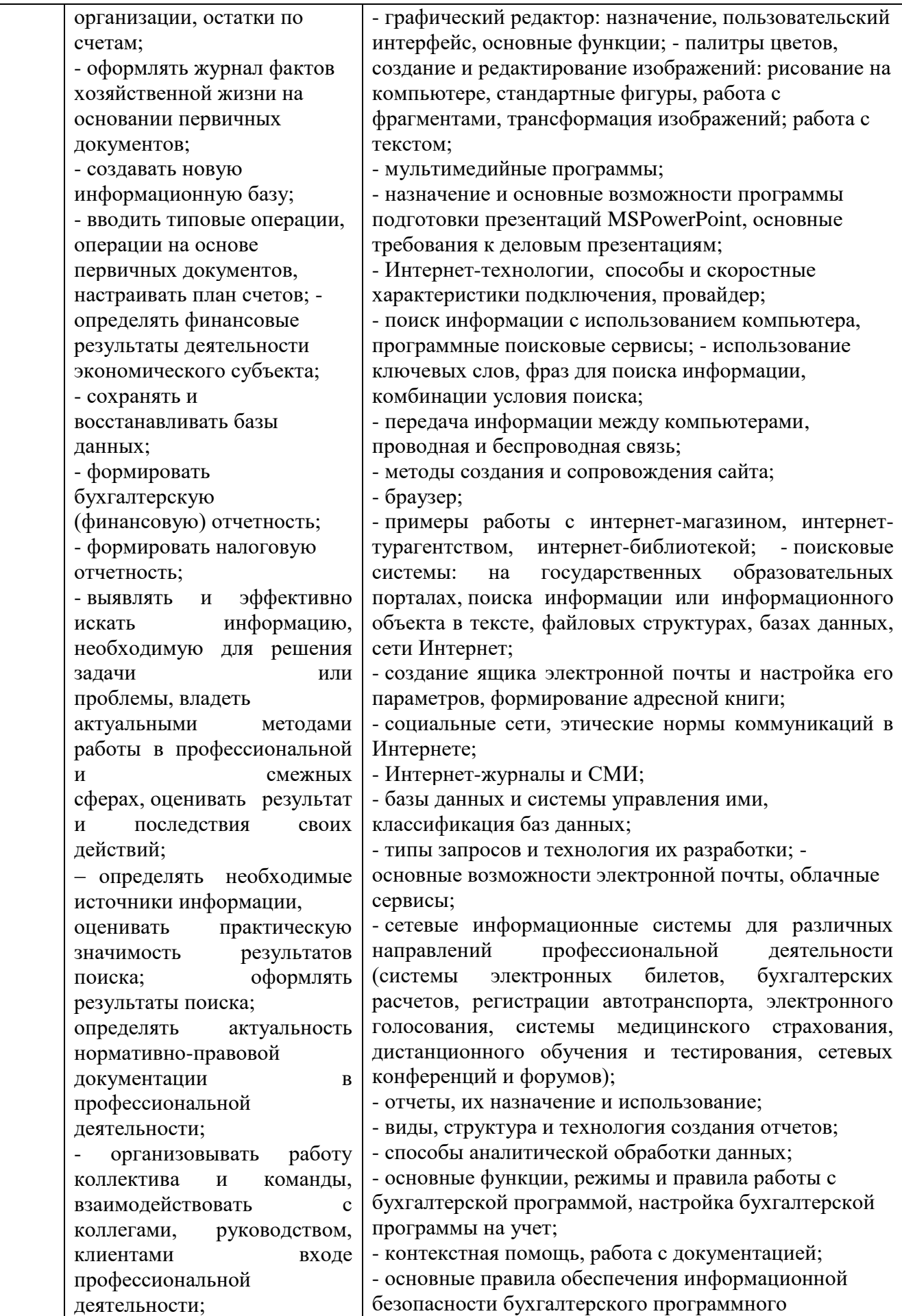

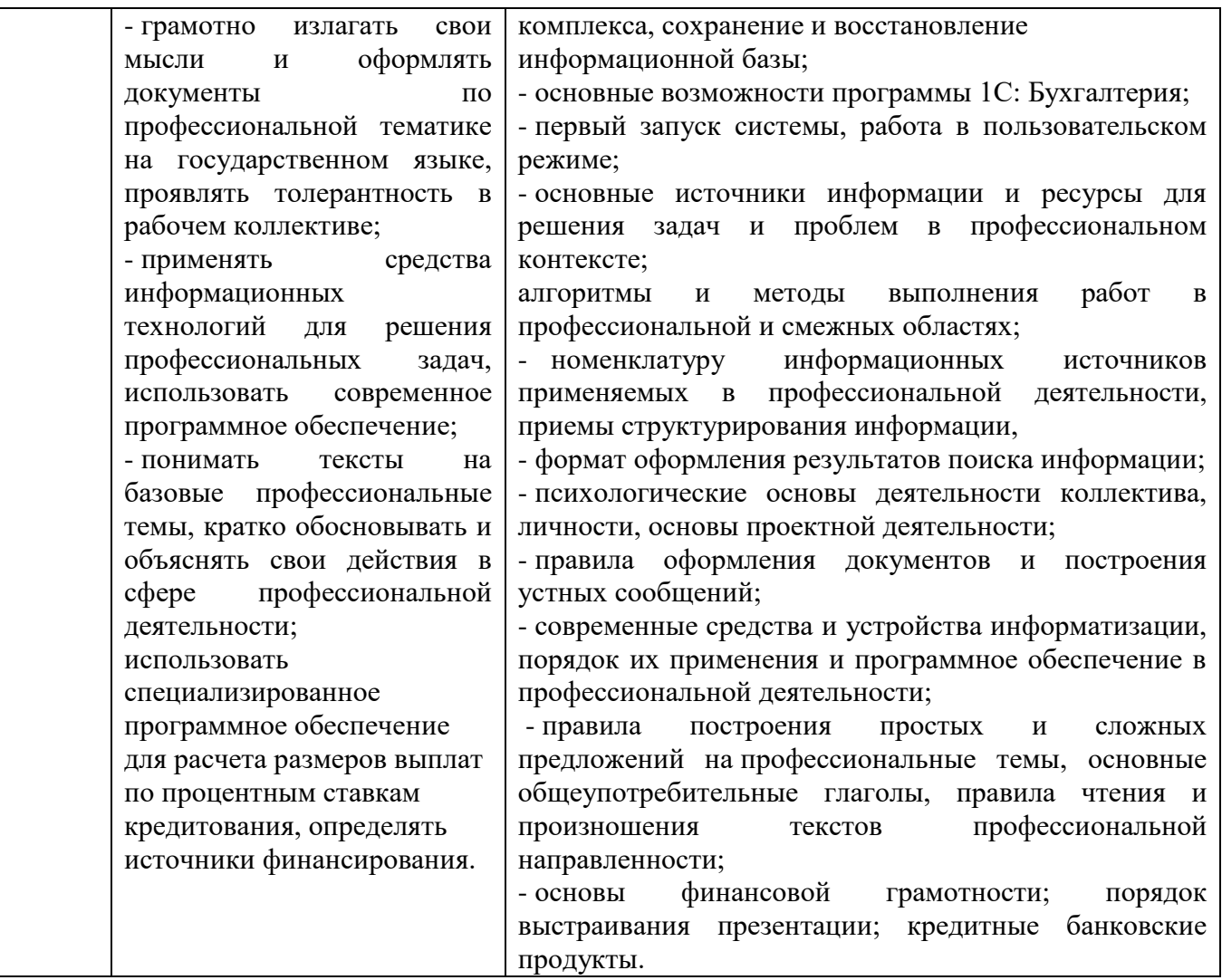

## **2. СТРУКТУРА И СОДЕРЖАНИЕ УЧЕБНОЙ ДИСЦИПЛИНЫ**

## **2.1. Объем учебной дисциплины и виды учебной работы**

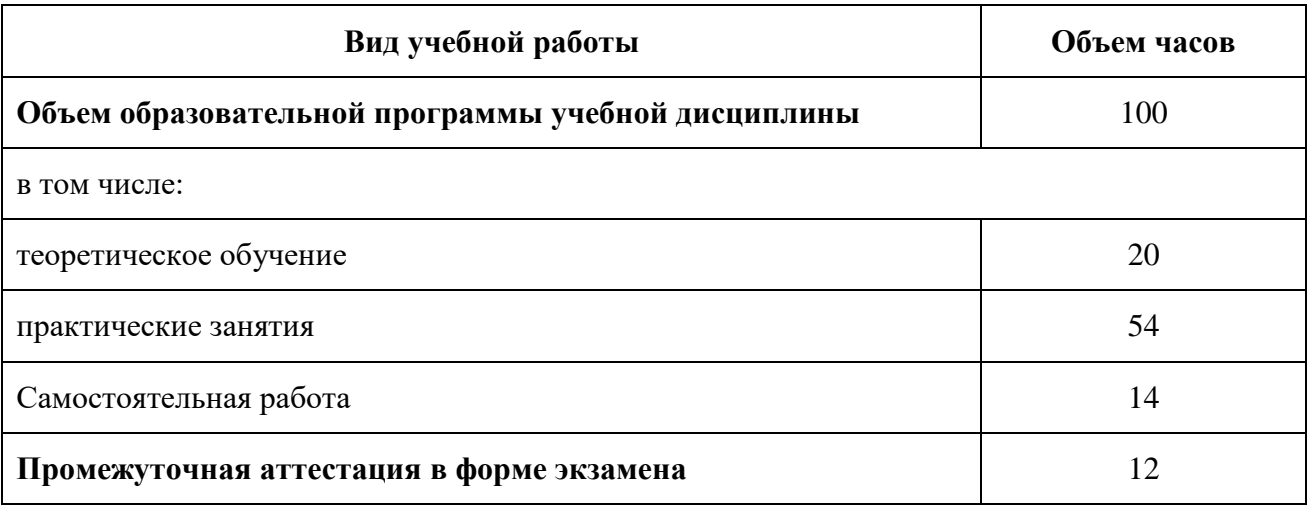

## **2.2. Тематический план и содержание учебной дисциплины**

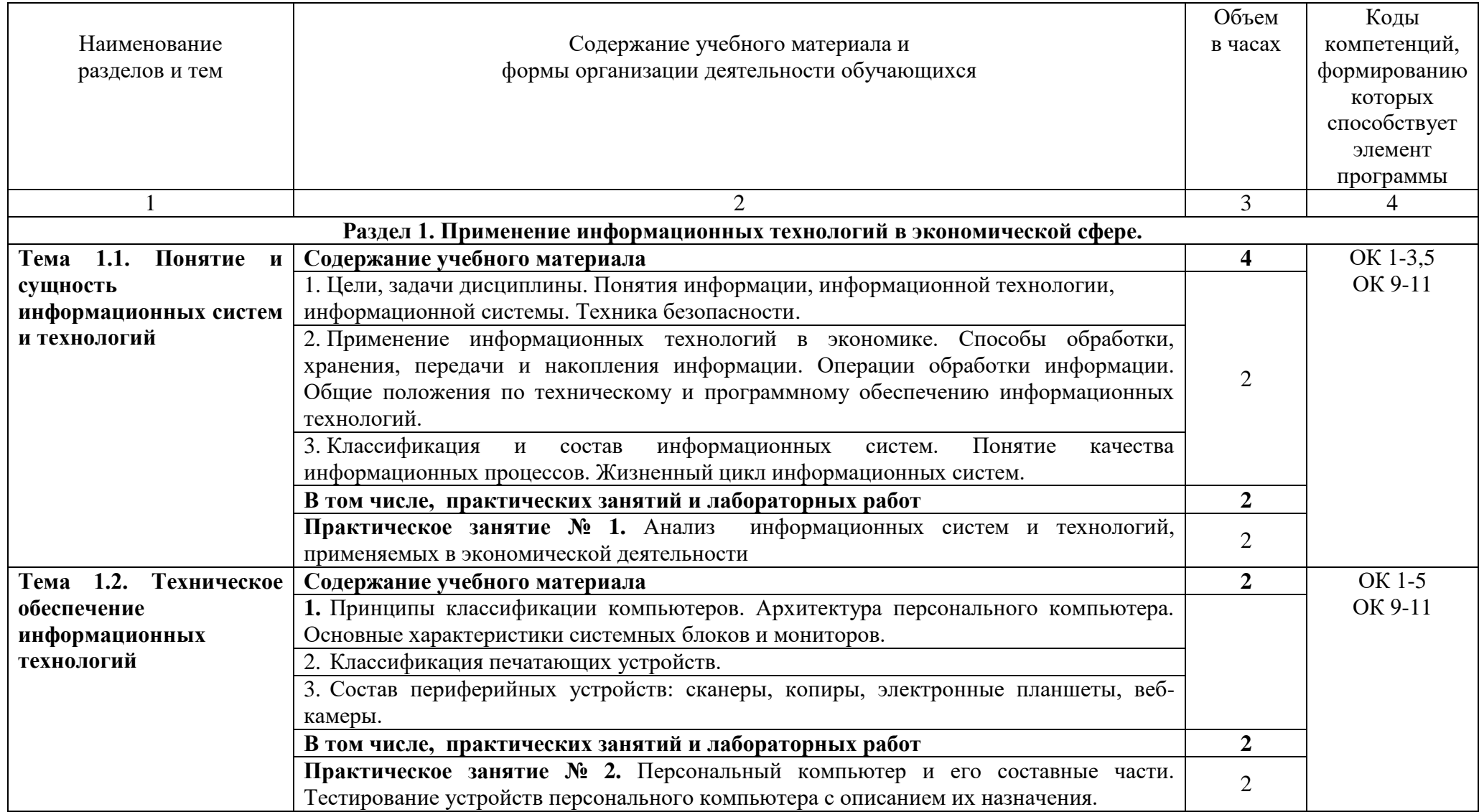

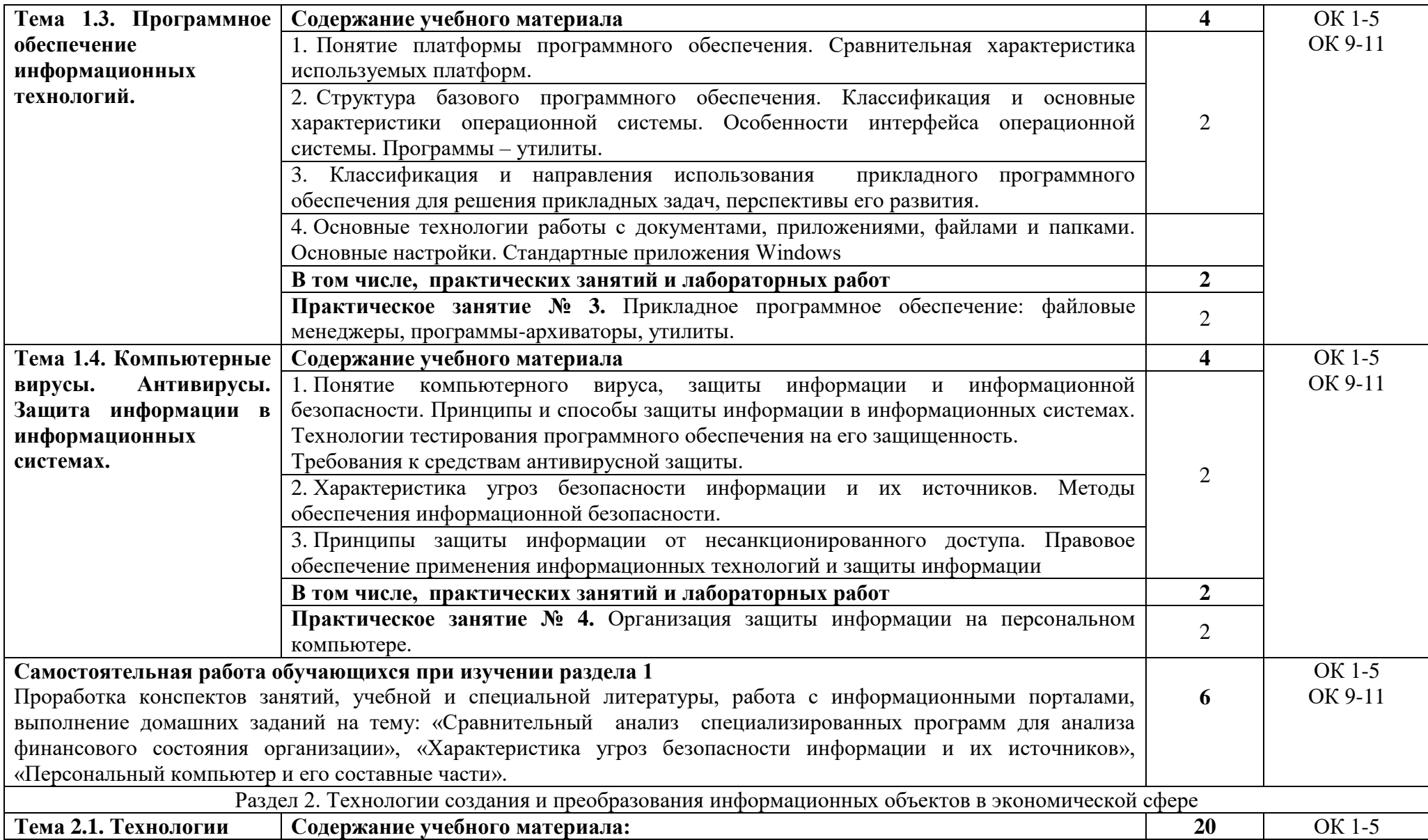

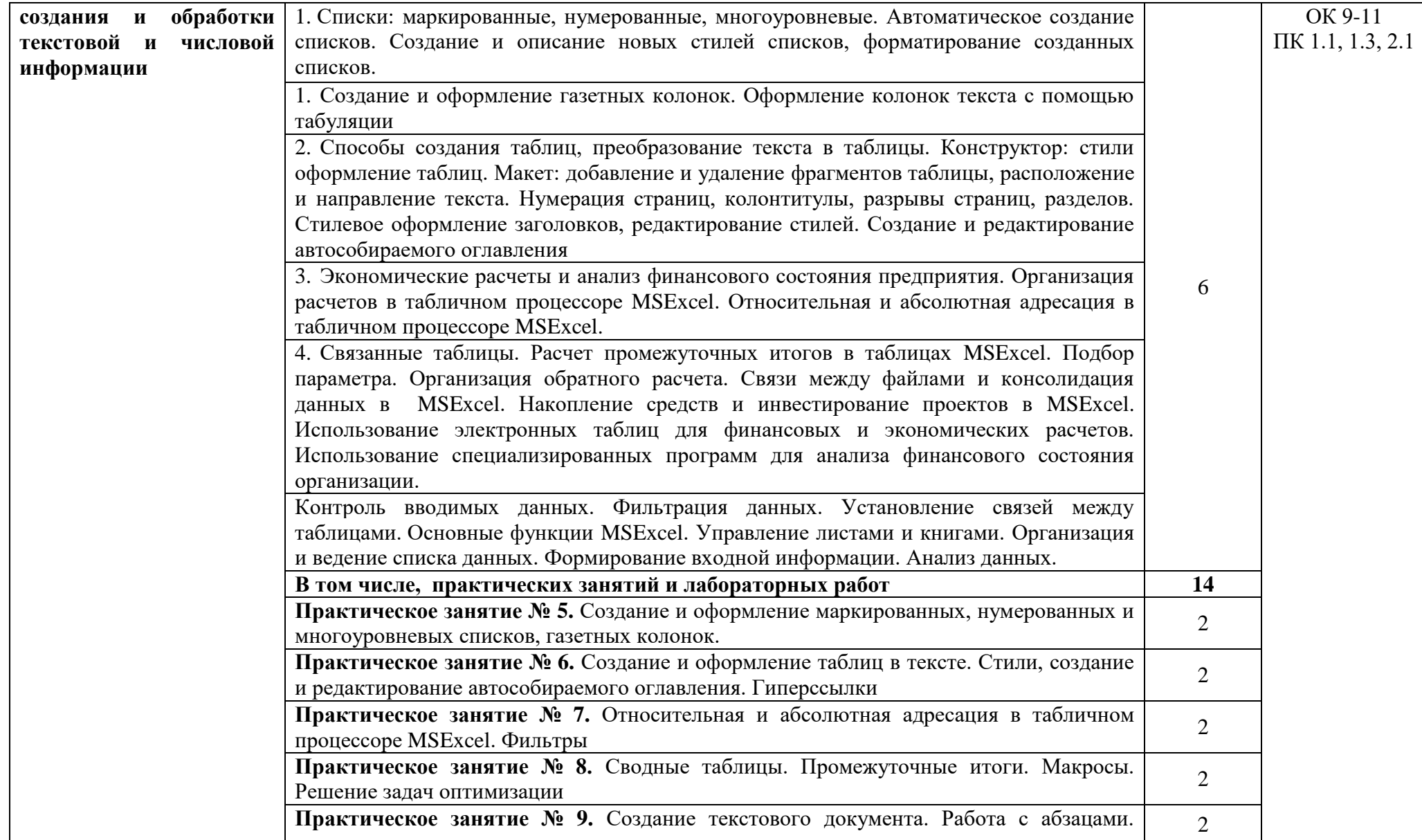

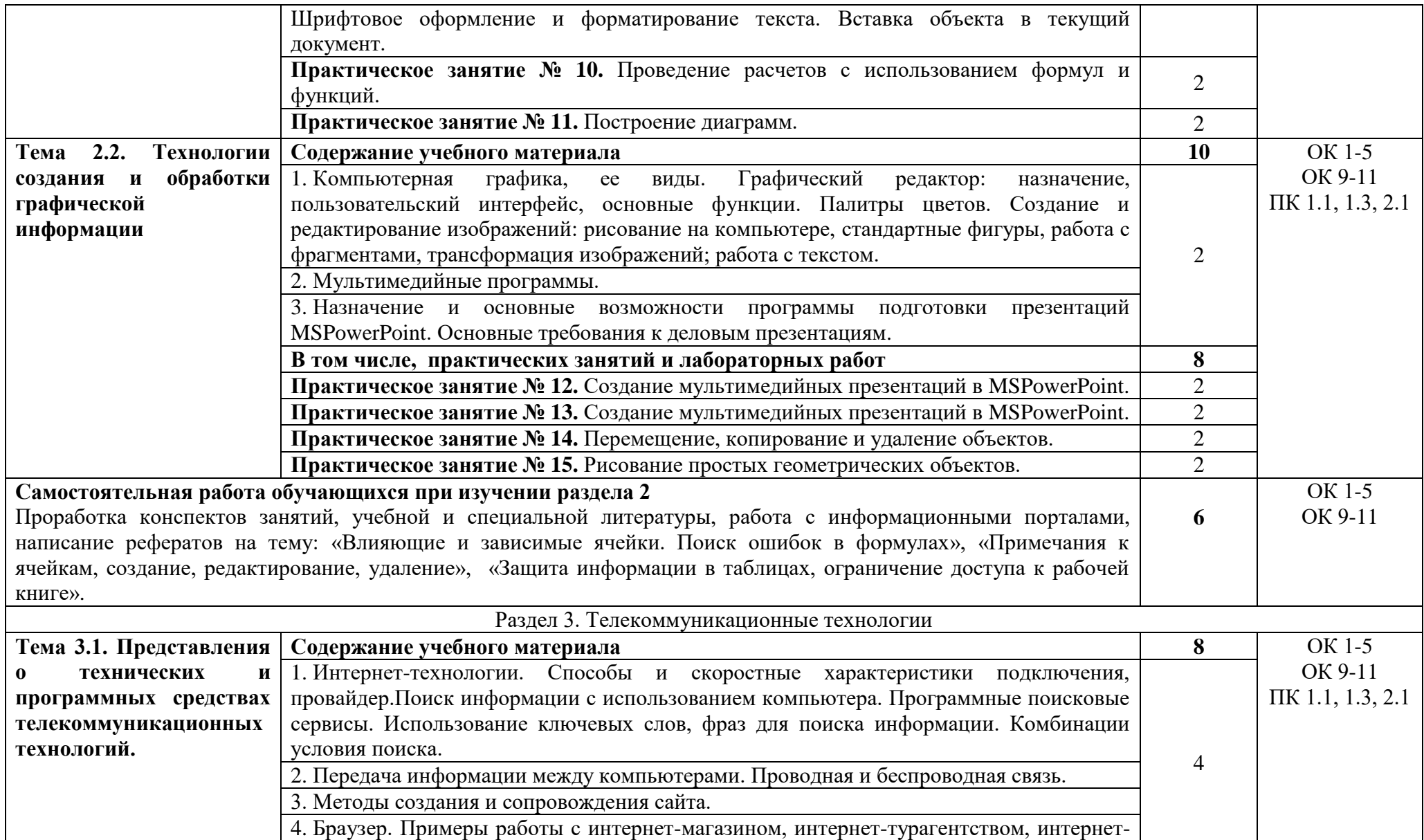

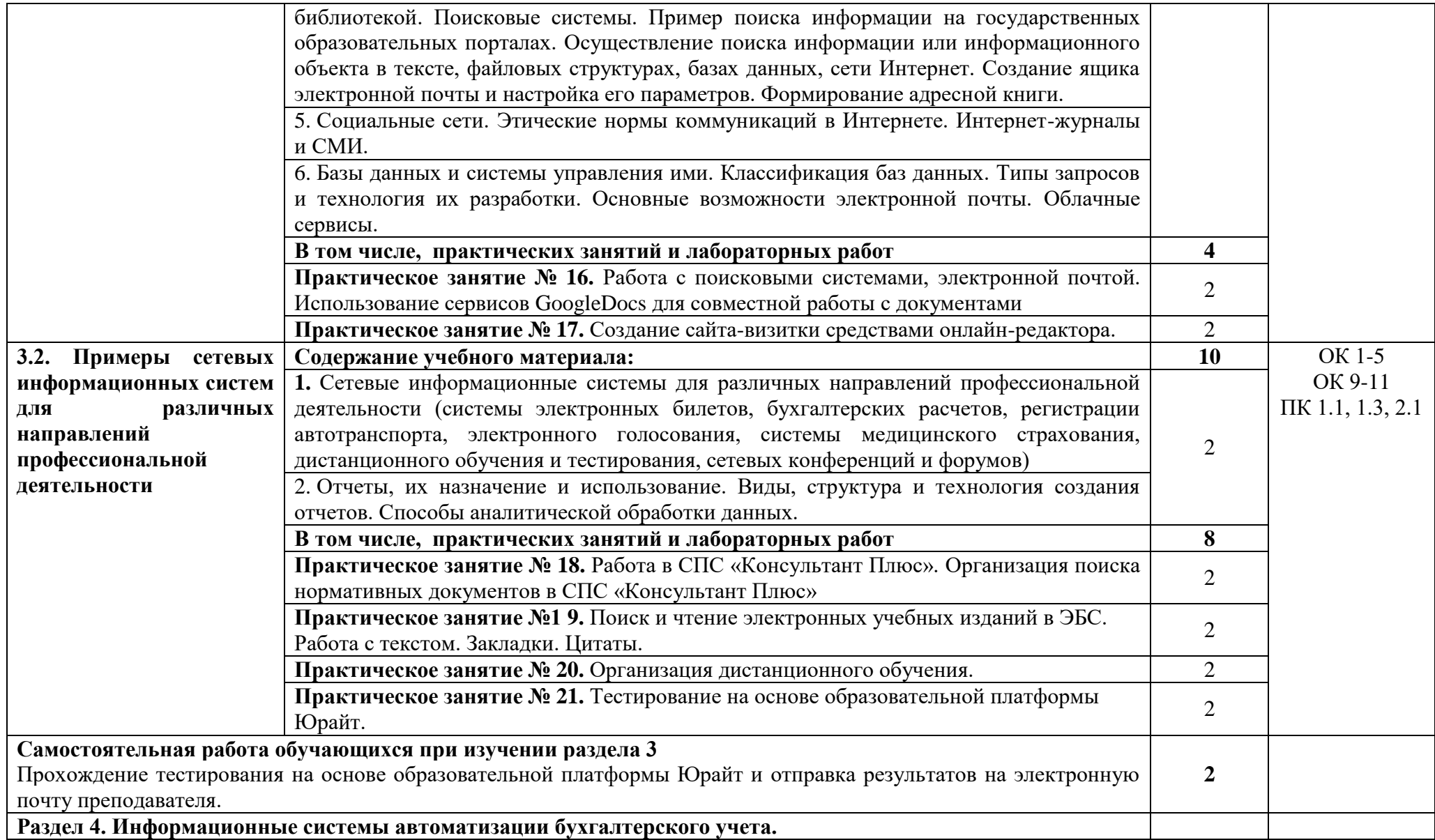

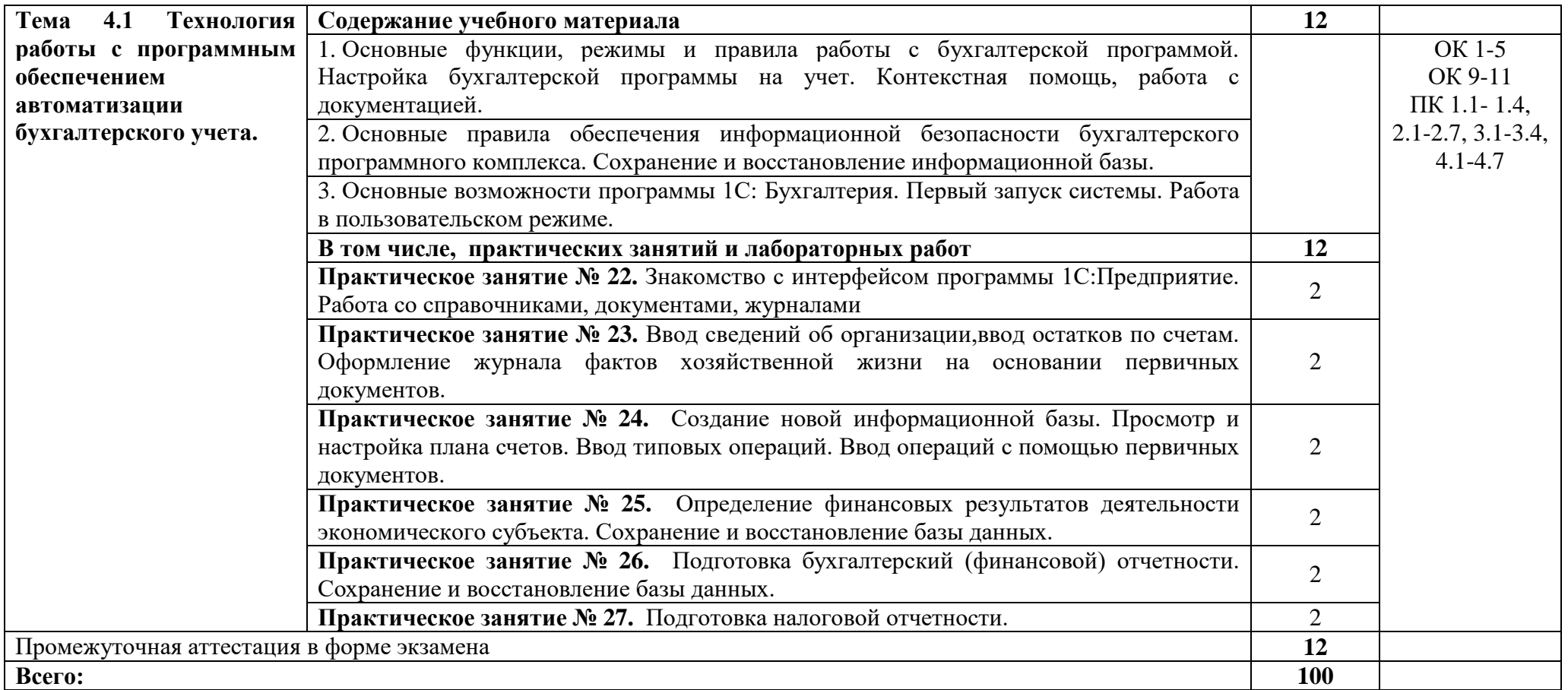

### **3. УСЛОВИЯ РЕАЛИЗАЦИИ ПРОГРАММЫ УЧЕБНОЙ ДИСЦИПЛИНЫ**

### 3.1. **Для реализации программы учебной дисциплины предусмотрены следующие специальные помещения:**

лаборатория «Информационные технологии в профессиональной деятельности», оснащенная оборудованием:

- рабочими местами по количеству обучающихся, оснащенными персональными компьютерами,

- компьютеры с лицензионным программным обеспечением и оборудованием для выхода в локальную сеть и в информационно-телекоммуникационную сеть Интернет;

- рабочим местом преподавателя, оснащенным мультимедийным оборудованием; сканером, сетевым принтером;

- программным обеспечением: операционная система семейства Windows, пакет MicrosoftOffice, Internet-браузеры, лицензионное антивирусное программное обеспечение, специальное программное обеспечение,

- учебно-методическое обеспечение по дисциплинам.

#### **3.2. Информационное обеспечение реализации программы**

Для реализации программы библиотечный фонд имеет печатные и электронные образовательные и информационные ресурсы, рекомендованные ФУМО, для использования в образовательном процессе.

#### **3.2.1. Печатные издания**

#### **Основная литература**

1. Гридасов, А. Ю. Бухгалтерский учет в программе 1С: Бухгалтерия 8.0. Лабораторный практикум : учебное пособие / А. Ю. Гридасов, А. Г. Чурин, Л. И. Чурина. – 4-е изд., стер. – Москва : КноРус, 2013. – 216 с. – (Бакалавриат). – ISBN 978-5-406-02866-7.

2. Михеева, Е. В. Информационные технологии в профессиональной деятельности : учебное пособие для образовательных учреждений среднего профессионального образования / Е. В. Михеева. – 13-е изд., стер. – Москва : Академия, 2014. – 384 с. – (Профессиональное образование). – ISBN 978-5-4468-0780-2.

3. Михеева, Е. В. Информационные технологии в профессиональной деятельности экономиста и бухгалтера : учебное пособие для образовательных учреждений среднего профессионального образования / Е. В. Михеева, Е. Ю. Тарасова, О. И. Титова. – 9-е изд., стер. – Москва : Академия, 2014. – 240 с. – (Профессиональное образование). – ISBN 978-5-4468-1090-1.

4. Михеева, Е. В. Практикум по информационным технологиям в профессиональной деятельности : учебное пособие для студентов учреждений среднего профессионального образования / Е. В. Михеева. – 9-е изд., стер. – Москва : Академия, 2010. – 256 с. – (Среднее профессиональное образование). – ISBN 978-5-7695-7558-7.

5. Михеева, Е. В. Практикум по информационным технологиям в профессиональной деятельности экономиста и бухгалтера : учебное пособие для образовательных учреждений среднего профессионального образования / Е. В. Михеева, Е. Ю. Тарасова, О. И. Титова. – 7-е изд., стер. – Москва : Академия, 2014. – 352 с. – (Среднее профессиональное образование). – ISBN 978- 5-4468-0464-1.

### **3.2.2. Электронные издания (электронные ресурсы)**

1. Информационные технологии в менеджменте : учебник и практикум для СПО / И. Г. Гниденко, Е. В. Майорова, О. Д. Мердина [и др.] ; под ред. Е. В. Майоровой. – Москва : Юрайт, 2020. – 368 с. – (Профессиональное образование). – ISBN 978-5-9916-9005-8. – URL: https://urait.ru/bcode/452794

2. Казарин, О. В. Основы информационной безопасности: надежность и безопасность программного обеспечения : учебное пособие для СПО / О. В. Казарин, И. Б. Шубинский. – Москва : Юрайт, 2020. – 342 с. – (Профессиональное образование). – ISBN 978-5-534-10671-8. – URL: https://urait.ru/bcode/456792

3. Мельников, В. П. Информационная безопасность : учебник / В. П. Мельников, А. И. Куприянов ; под ред. В. П. Мельникова. – 2-е изд., перераб. и доп. – Москва : КноРус, 2020. – 267 с. – (Среднее профессиональное образование). – ISBN 978-5-406-07382-7. – URL: https://book.ru/book/932059

4. Филимонова, Е. В. Информационные технологии в профессиональной деятельности : учебник / Е. В. Филимонова. – Москва : КноРус, 2021. – 482 с. – (Среднее профессиональное образование). – ISBN 978-5-406-03029-5. – URL: https://book.ru/book/936307

- 5. [http://www.garant.ru](http://www.garant.ru/)
- 6. http://www.consultant.ru/
- 7. [http://www.ed.gov.ru](http://www.ed.gov.ru/) Министерство образования Российской федерации.
- 8. [http://www.edu.ru](http://www.edu.ru/) Федеральный портал «Российское образование».
- 9. [http://www.rambler.ru](http://www.rambler.ru/) Русская поисковая система.
- 10. [http://www.yandex.ru](http://www.yandex.ru/) Русская поисковая система.
- 11. http://biblioteka.net.ru Библиотека компьютерных учебников.
- 12. http://ict.edu.ru/lib/ Библиотека портала «ИКТ в образовании»
- 13. Единое окно доступа к образовательным ресурсам<http://window.edu.ru/>

14. Министерство образования и науки РФ ФГАУ «ФИРО»<http://www.firo.ru/>

15. Портал «Всеобуч»- справочно-информационный образовательный сайт, единое окно доступа к образовательным ресурсам [–http://www.edu-all.ru/](http://www.edu-all.ru/)

16. Экономико–правовая библиотека - URL: http://www.vuzlib.net.

17. https://edu.1cfresh.com/ - [1С:Предприятие 8 через Интернет" для Учебных заведений](http://go.mail.ru/redir?via_page=1&type=sr&redir=eJzLKCkpsNLXT00p1TNMTitKLc7QS87P1WdgMDQ1sjQ2MjUwNmaYtN1ewEe17o3lGZ9zJ8LdwgG0shFc)

### **Нормативно-правовые акты**

1. Конституция Российской Федерации : принята всенародным голосованием 12 декабря 1993 года // Собрание законодательства Российской Федерации. – 2014. – № 15. – Ст. 1691.

2. Гражданский кодекс Российской Федерации (часть первая) : Федеральный закон № 51- ФЗ (ред. от 16.12.2019) : принят Государственной Думой 21 октября 1994 года. – Режим доступа: справочно-правовая система «КонсультантПлюс».

3. Налоговый кодекс Российской Федерации (часть первая) : Федеральный закон № 146- ФЗ (ред. от 01.04.2020) : принят Государственной Думой 16 июля 1998 года : одобрен Советом Федерации 17 июля 1998 года. – Режим доступа: справочно-правовая система «КонсультантПлюс».

4. Налоговый кодекс Российской Федерации (часть вторая) : Федеральный закон № 117- ФЗ (ред. от 08.06.2020) : принят Государственной Думой 19 июля 2000 года : одобрен Советом Федерации 26 июля 2000 года. – Режим доступа: справочно-правовая система «КонсультантПлюс».

5. Бюджетный кодекс Российской Федерации : Федеральный закон № 145-ФЗ (ред. от 08.06.2020) : принят Государственной Думой 17 июля 1998 года : одобрен Советом Федерации 17 июля 1998 года. – Режим доступа: справочно-правовая система «КонсультантПлюс».

6. Трудовой кодекс Российской Федерации Федерации : Федеральный закон № 197-ФЗ (ред. от 24.04.2020) : принят Государственной Думой 21 декабря 2001 года : одобрен Советом Федерации 26 декабря 2001 года. – Режим доступа: справочно-правовая система «КонсультантПлюс».

7. Уголовный кодекс Российской Федерации : Федеральный закон № 63-ФЗ (ред. от 08.06.2020) : принят Государственной Думой 24 мая 1996 года : одобрен Советом Федерации 05 июня 1996 года. – Режим доступа: справочно-правовая система «КонсультантПлюс».

8. Об образовании в Российской Федерации : Федеральный закон № 273-ФЗ (ред. от 08.06.2020) : принят Государственной Думой 21 декабря 2012 года : одобрен Советом Федерации 26 декабря 2012 года. – Режим доступа: справочно-правовая система «КонсультантПлюс».

9. Об информации, информационных технологиях и о защите информации : Федеральный закон № 149-ФЗ (ред. от 03.04.2020) принят Государственной Думой 08 июля 2006 года: одобрен Советом Федерации 14 июля 2006 года. – Режим доступа: справочно-правовая система «КонсультантПлюс».

10. Об обязательном социальном страховании от несчастных случаев на производстве и профессиональных заболеваний: Федеральный закон № 125-ФЗ (ред. от 1.07.2007) принят Государственной Думой 02 июля 1998 года: одобрен Советом Федерации 07 июля 1998 года. – Режим доступа: справочно-правовая система «КонсультантПлюс».

11. О противодействии легализации (отмыванию) доходов, полученных преступным путем, и финансированию терроризма : Федеральный закон № 115-ФЗ (ред. от 07.04.2020) : принят Государственной Думой 13 июля 2001 года : одобрен Советом Федерации 20 июля 2001 года. – Режим доступа: справочно-правовая система «КонсультантПлюс».

12. Об обязательном пенсионном страховании в Российской Федерации» Федеральный закон № 115-ФЗ (ред. от 01.04.2020) : принят Государственной Думой 30 ноября 2001 года : одобрен Советом Федерации 05 декабря 2001 года. – Режим доступа: справочно-правовая система «КонсультантПлюс».

13. О несостоятельности (банкротстве) : Федеральный закон № 127-ФЗ (ред. от 08.06.2020) : принят Государственной Думой 27 сентября 2002 года : одобрен Советом Федерации 16 октября 2002 года. – Режим доступа: справочно-правовая система «КонсультантПлюс».

14. О валютном регулировании и валютном контроле : Федеральный закон № 173-ФЗ (ред. от 27.12.2019) : принят Государственной Думой 21 ноября 2003 года : одобрен Советом Федерации 26 ноября 2003 года. – Режим доступа: справочно-правовая система «КонсультантПлюс».

15. О коммерческой тайне : Федеральный закон № 98-ФЗ (ред. от 18.04.2018) : принят Государственной Думой 9 июля 2004 года : одобрен Советом Федерации 15 июля 2004 года. – Режим доступа: справочно-правовая система «КонсультантПлюс».

16. О персональных данных : Федеральный закон № 152-ФЗ (ред. от 31.12.2017) : принят Государственной Думой 8 июля 2006 года : одобрен Советом Федерации 14 июля 2006 года. – Режим доступа: справочно-правовая система «КонсультантПлюс».

17. Об обязательном социальном страховании на случай временной нетрудоспособности и в связи с материнством: Федеральный закон № 255-ФЗ (ред. от 08.06.2020) : принят Государственной Думой 20 декабря 2006 года : одобрен Советом Федерации 27 декабря 2006 года. – Режим доступа: справочно-правовая система «КонсультантПлюс».

18. О противодействии коррупции : Федеральный закон № 273-ФЗ (ред. от 24.04.2020) : принят Государственной Думой 19 декабря 2008 года : одобрен Советом Федерации 22 декабря 2008 года. – Режим доступа: справочно-правовая система «КонсультантПлюс».

19. Об аудиторской деятельности : Федеральный закон № 307-ФЗ (ред. от 26.11.2019) : принят Государственной Думой 24 декабря 2008 года : одобрен Советом Федерации 29 декабря 2008 года. – Режим доступа: справочно-правовая система «КонсультантПлюс».

20. О консолидированной финансовой отчетности : Федеральный закон № 208-ФЗ (ред. от 26.07.2019) : принят Государственной Думой 7 июля 2010 года : одобрен Советом Федерации 14 июля 2010 года. – Режим доступа: справочно-правовая система «КонсультантПлюс».

21. О таможенном регулировании в Российской Федерации : Федеральный закон № 311-ФЗ (ред. от 28.11.2018) : принят Государственной Думой 19 ноября 2010 года : одобрен Советом Федерации 24 ноября 2010 года. – Режим доступа: справочно-правовая система «КонсультантПлюс».

22. Об обязательном медицинском страховании в Российской Федерации: Федеральный закон № 326-ФЗ (ред. от 24.04.2020) : принят Государственной Думой 19 ноября 2010 года :

одобрен Советом Федерации 24 ноября 2010 года. – Режим доступа: справочно-правовая система «КонсультантПлюс».

23. О бухгалтерском учете : Федеральный закон № 402-ФЗ (ред. от 26.07.2019) : принят Государственной Думой 22 ноября 2011 года : одобрен Советом Федерации 29 ноября 2011 года. – Режим доступа: справочно-правовая система «КонсультантПлюс».

24. Об акционерных обществах : Федеральный закон № 208-ФЗ (ред. от 07.04.2020) : принят Государственной Думой 24 ноября 1995 года. – Режим доступа: справочно-правовая система «КонсультантПлюс».

25. О банках и банковской деятельности : Федеральный закон № 395-1 (ред. от 27.12.2019). – Режим доступа: справочно-правовая система «КонсультантПлюс».

26. О национальной платежной системе : Федеральный закон № 161-ФЗ (ред. от 27.12.2019) : принят Государственной Думой 14 июня 2011 года : одобрен Советом Федерации 22 июня 2011 года. – Режим доступа: справочно-правовая система «КонсультантПлюс».

27. О рынке ценных бумаг : Федеральный закон № 39-ФЗ (ред. от 27.12.2019) : принят Государственной Думой 20 марта 1996 года : одобрен Советом Федерации 11 апреля 1996 года. – Режим доступа: справочно-правовая система «КонсультантПлюс».

28. О финансовой аренде (лизинге) : Федеральный закон № 164-ФЗ (ред. от 16.10.2017) : принят Государственной Думой 11 сентября 1998 года : одобрен Советом Федерации 14 октября 1998 года. – Режим доступа: справочно-правовая система «КонсультантПлюс».

29. Об организации страхового дела в Российской Федерации : Закон РФ № 4015-1 (ред. от 24.04.2020). – Режим доступа: справочно-правовая система «КонсультантПлюс».

30. О применении контрольно-кассовой техники при осуществлении наличных денежных расчетов и (или) расчетов с использованием электронных средств платежа : Федеральный закон № 54-ФЗ (ред. от 27.12.2019) : принят Государственной Думой 25 апреля 2003 года : одобрен Советом Федерации 14 мая 2003 года. – Режим доступа: справочно-правовая система «КонсультантПлюс».

31. О внесении изменений в Федеральный закон «О применении контрольно-кассовой техники при осуществлении наличных денежных расчетов и (или) расчетов с использованием платежных карт» и отдельные законодательные акты Российской Федерации : Федеральный закон № 290-ФЗ (ред. от 03.07.2018) : принят Государственной Думой 14 июня 2016 года : одобрен Советом Федерации 29 июня 2016 года. – Режим доступа: справочно-правовая система «КонсультантПлюс».

32. Указание Банка России от 11.03.2014 N 3210-У «О порядке ведения кассовых операций юридическими лицами и упрощенном порядке ведения кассовых операций индивидуальными предпринимателями и субъектами малого предпринимательства» (Зарегистрировано в Минюсте России 23.05.2014 N 32404) (ред. от 19.06.2017-У) // [Электрон.ресурс].- Режим доступа: http://www.consultant.ru.

### **3.2.3. Дополнительные источники**

1. Астафьева, Н. Е. Информатика и ИКТ : практикум для профессий и специальностей технического и социально-экономического профилей : учебное пособие для образовательных учреждений начального и среднего профессионального образования / Н. Е. Астафьева, С. А. Гаврилова, М. С. Цветкова ; под ред. М. С. Цветковой. – 4-е изд., стер. – Москва : Академия, 2014. – 272 с. – (Профессиональное образование). – ISBN 978-5-4468-1157-1.

2. Гаврилов, М. В. Информатика и информационные технологии : учебник для СПО / М. В. Гаврилов, В. А. Климов. – 4-е изд., перераб. и доп. – Москва : Юрайт, 2020. – 383 с. – (Профессиональное образование). – ISBN 978-5-534-03051-8. – URL: https://urait.ru/bcode/449286

3. Информационные технологии в экономике и управлении. В 2 ч. Ч. 1 : учебник для СПО / В. В. Трофимов, О. П. Ильина, М. И. Барабанова [и др.] ; под ред. В. В. Трофимова. – 3-е изд., перераб. и доп. – Москва : Юрайт, 2020. – 269 с. – (Профессиональное образование). – ISBN 978-5- 534-09137-3. – URL: https://urait.ru/bcode/456063

4. Информационные технологии в экономике и управлении. В 2 ч. Ч. 2 : учебник для СПО / В. В. Трофимов, О. П. Ильина, М. И. Барабанова [и др.] ; под ред. В. В. Трофимова. – 3-е изд., перераб. и доп. – Москва : Юрайт, 2020. – 245 с. – (Профессиональное образование). – ISBN 978-5- 534-09139-7. – URL: https://urait.ru/bcode/456064

5. Нетёсова, О. Ю. Информационные технологии в экономике : учебное пособие для СПО / О. Ю. Нетёсова. – 3-е изд., испр. и доп. – Москва : Юрайт, 2020. – 178 с. – (Профессиональное образование). – ISBN 978-5-534-09107-6. – URL: https://urait.ru/bcode/452872

6. Советов, Б. Я. Информационные технологии : учебник для СПО / Б. Я. Советов, В. В. Цехановский. – 7-е изд., перераб. и доп. – Москва : Юрайт, 2020. – 327 с. – (Профессиональное образование). – ISBN 978-5-534-06399-8. – URL: https://urait.ru/bcode/450686

7. Федотова, Е. Л. Информационные технологии в профессиональной деятельности : учебное пособие / Е. Л. Федотова. – Москва : ФОРУМ : ИНФРА-М, 2019. – 367 с. – (Среднее профессиональное образование). – ISBN 978-5-16-106258-6. – URL: https://znanium.com/catalog/product/1016607

8. Официальный сайт Министерства Финансов Российской Федерации [https://www.minfin.ru/](https://www.minfin.ru/ru/perfomance/)

9. Официальный сайт Федеральной налоговой службы Российской Федерации <https://www.nalog.ru/>

10. Официальный сайт Пенсионного фонда России<http://www.pfrf.ru/>

11. Официальный сайт Фонда социального страхования<http://fss.ru/>

12. Официальный сайт Фонда обязательного медицинского страхования <http://www.ffoms.ru/>

13. Официальный сайт Центрального Банка Российской Федерации<http://www.cbr.ru/>

14. Официальный сайт Президента России - [http://www.kremlin.ru](http://www.kremlin.ru/)

# 4. КОНТРОЛЬ И ОЦЕНКА РЕЗУЛЬТАТОВ ОСВОЕНИЯ УЧЕБНОЙ ДИСЦИПЛИНЫ

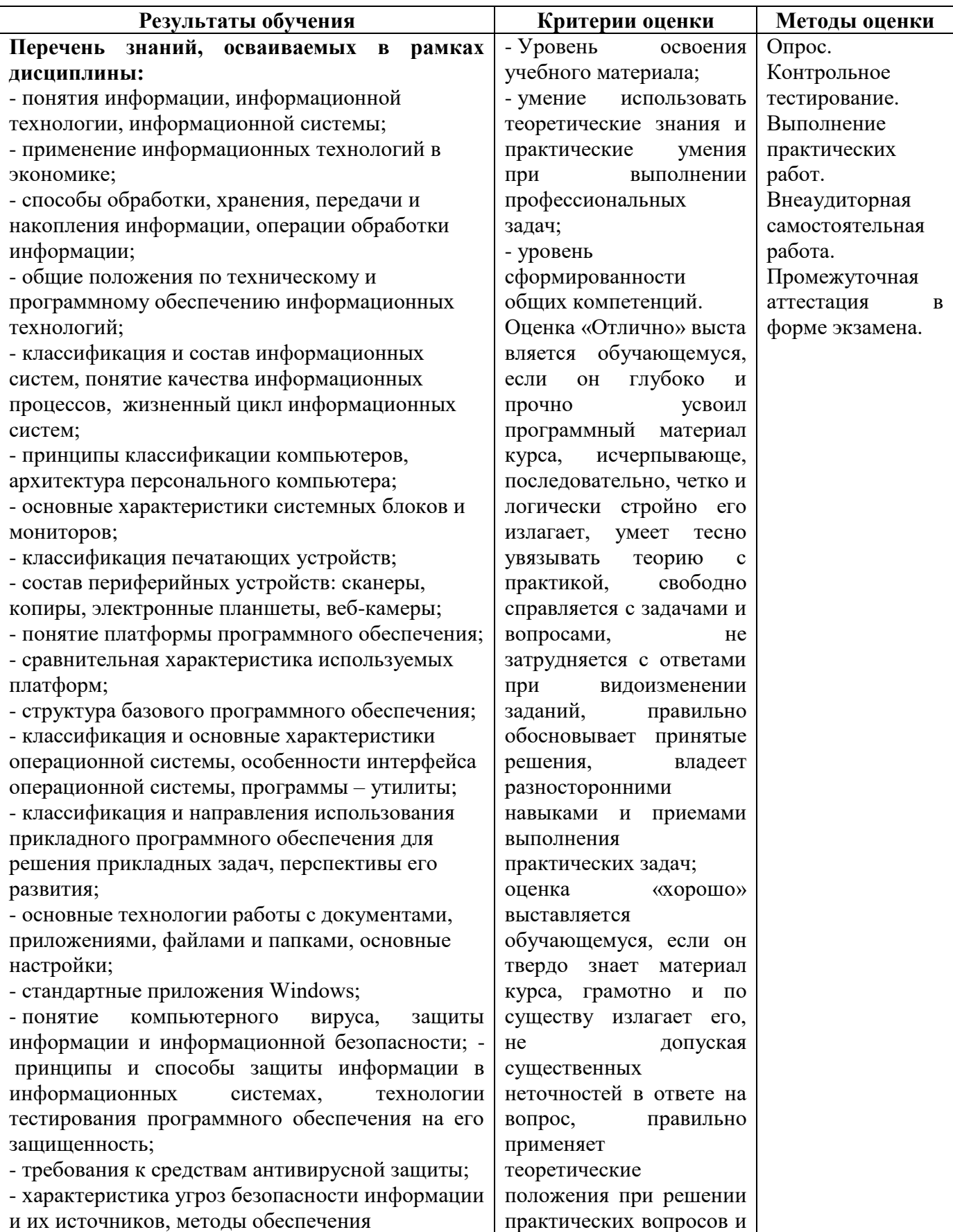

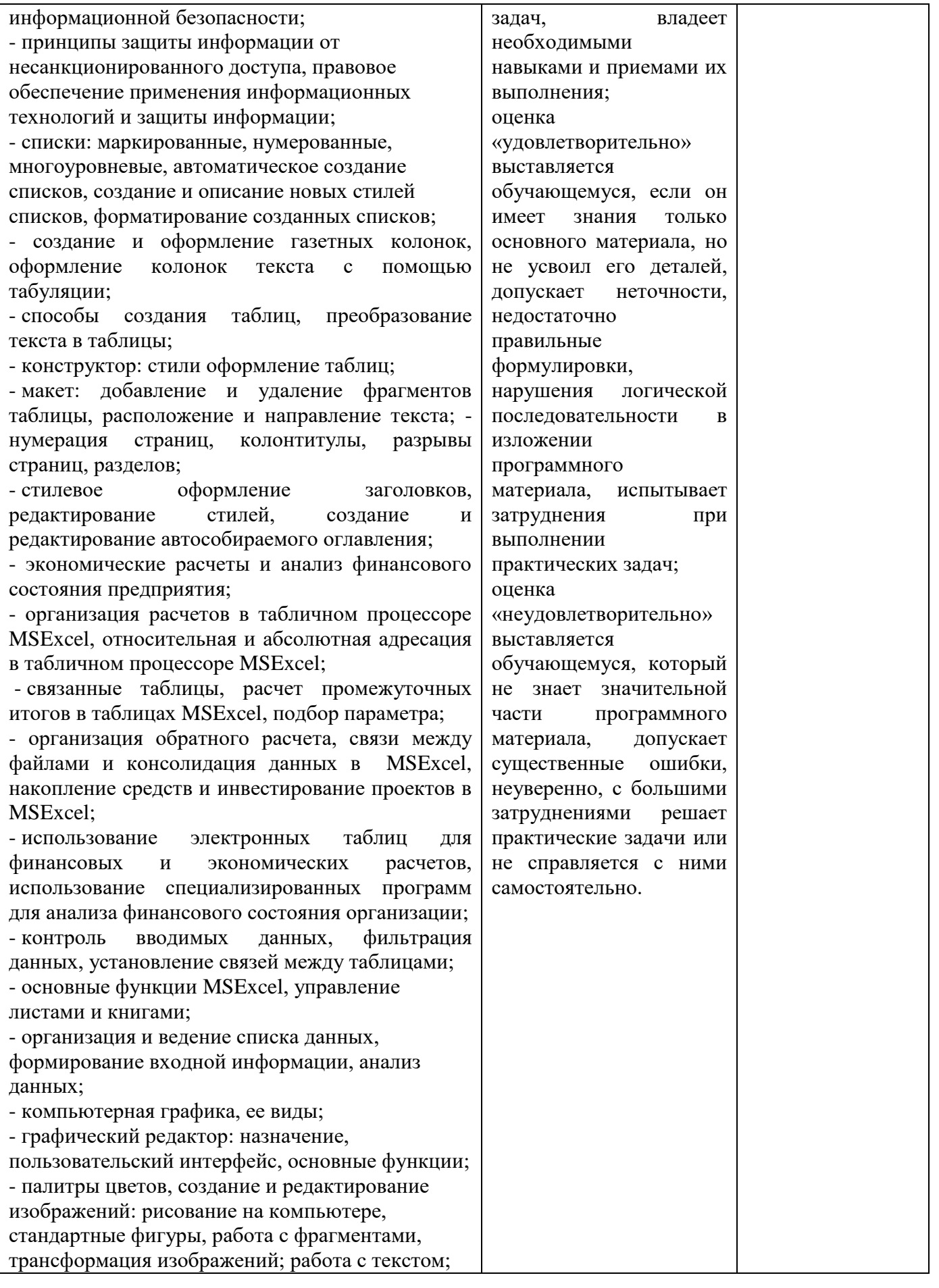

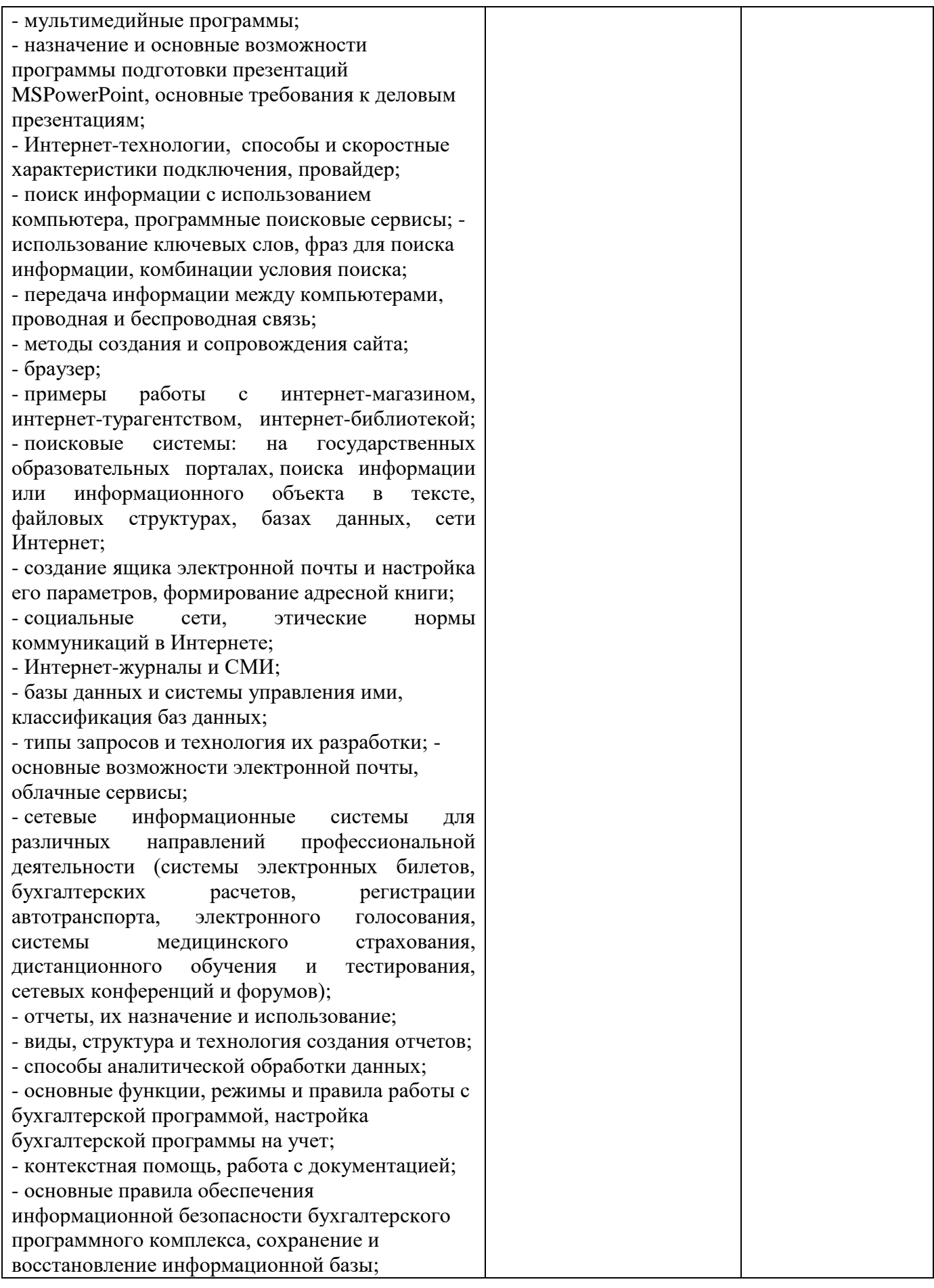

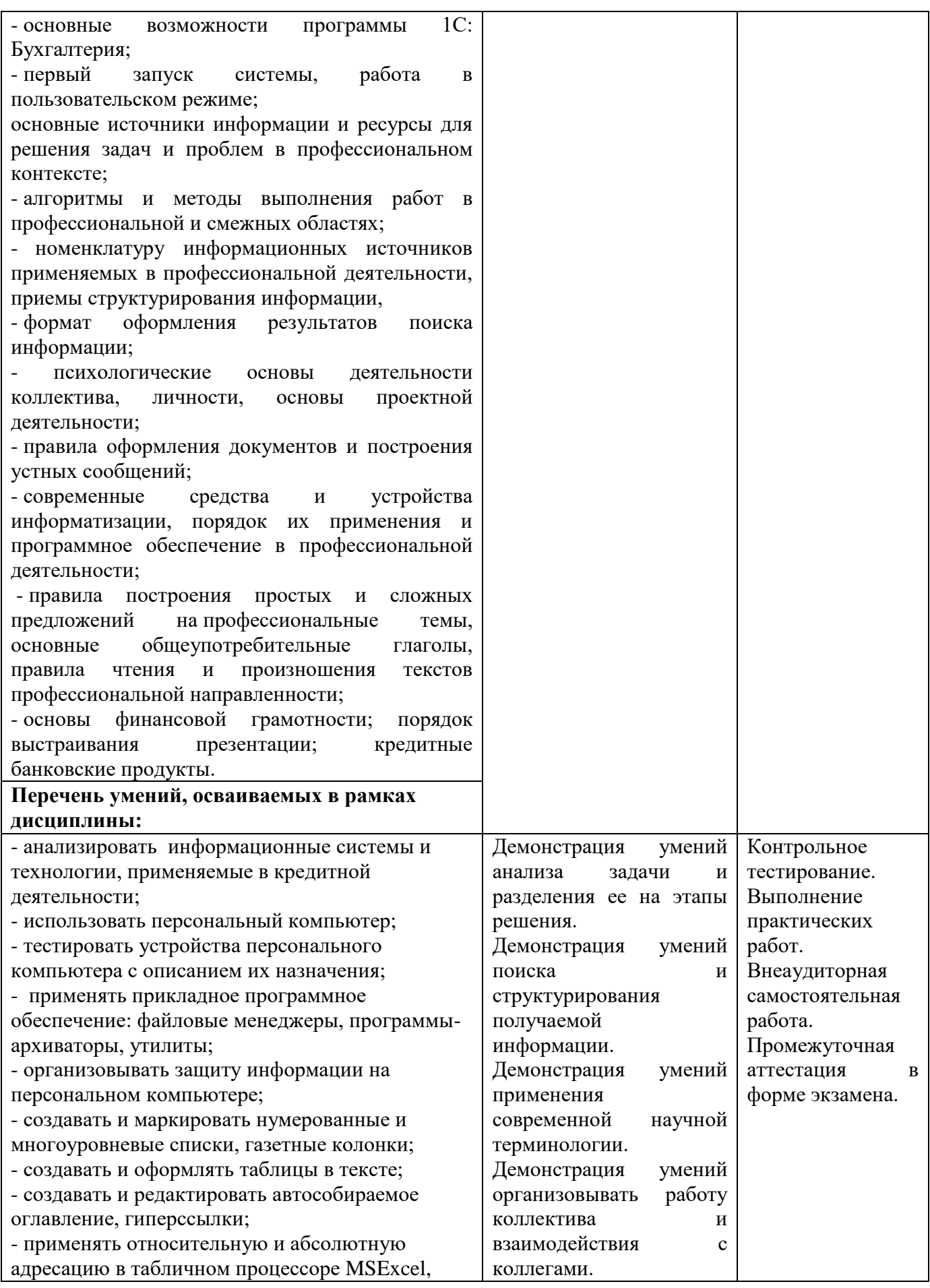

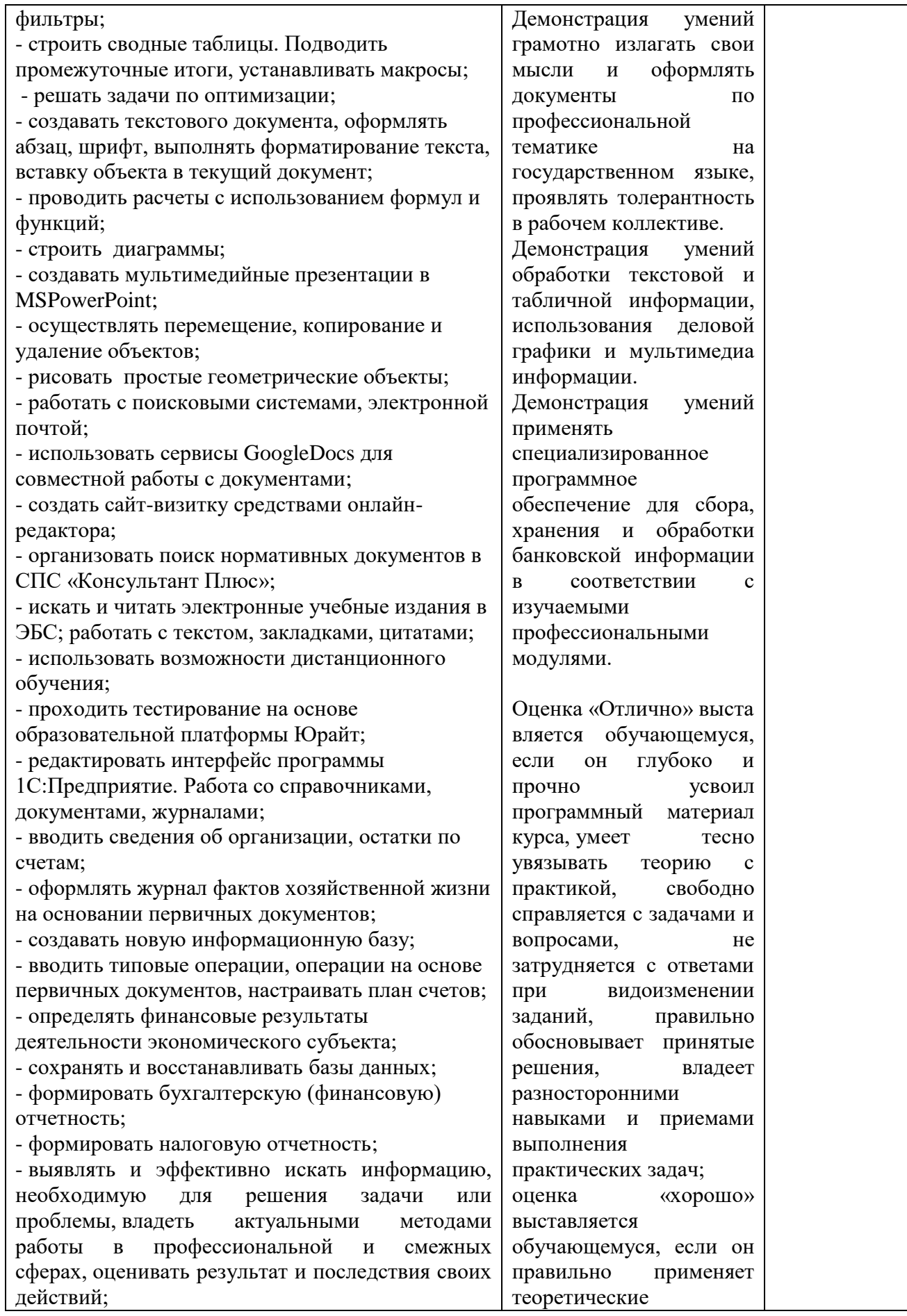

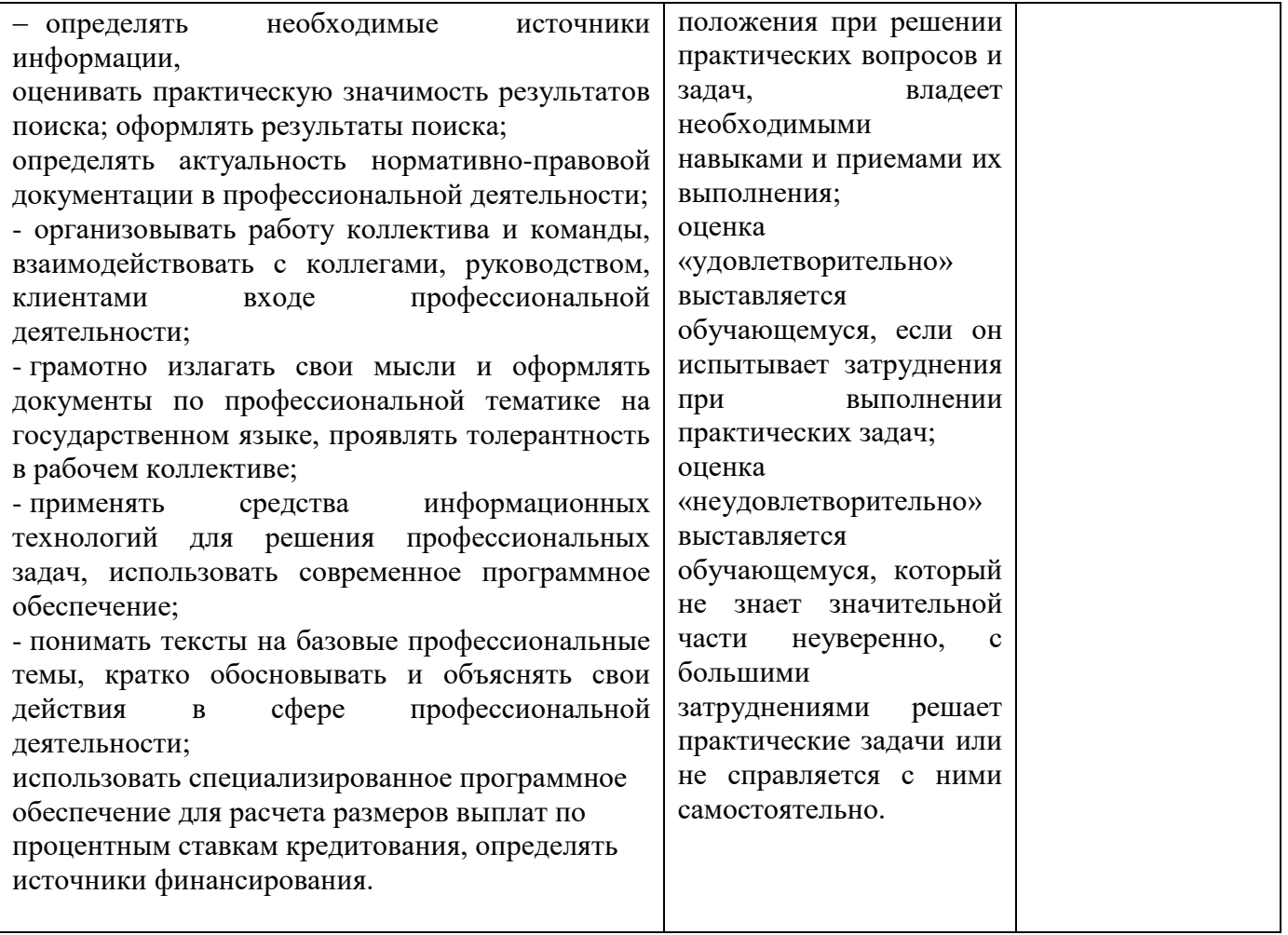